## Let's add **print** and **definitions** and **calls** to our compiler

```
fn snek_print(val: i64) -> i64 {
   if (val == 1) {
     println!("false")
   } else if (val == 3) {
     println!("true")
   } else {
     println!("{}", val>>1)
   }
   return val;
}
```
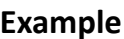

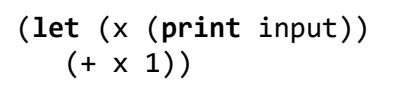

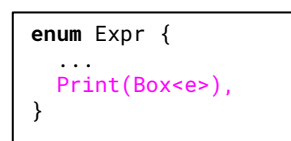

**Example Generated code** 

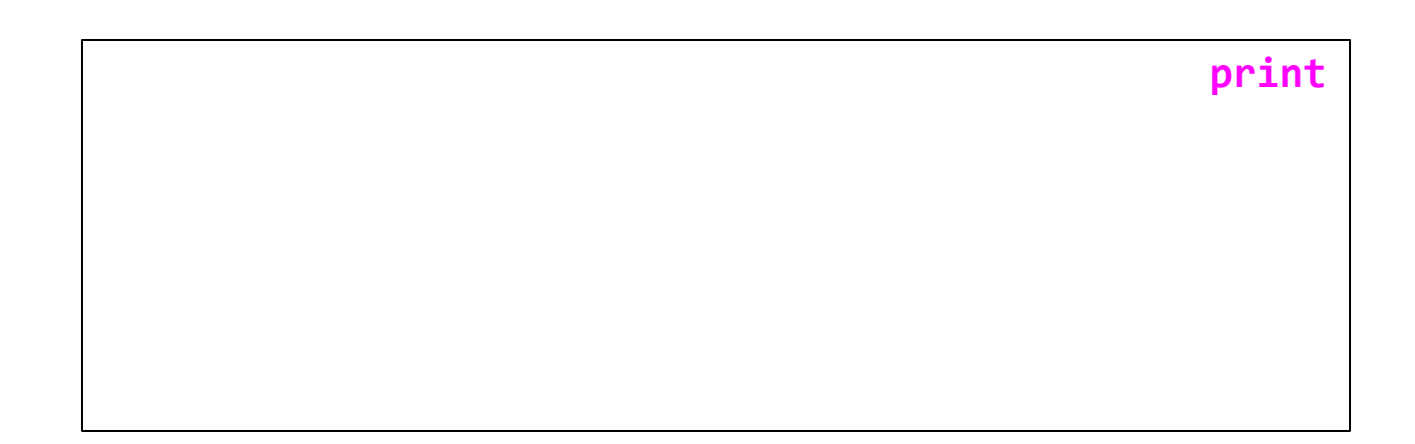

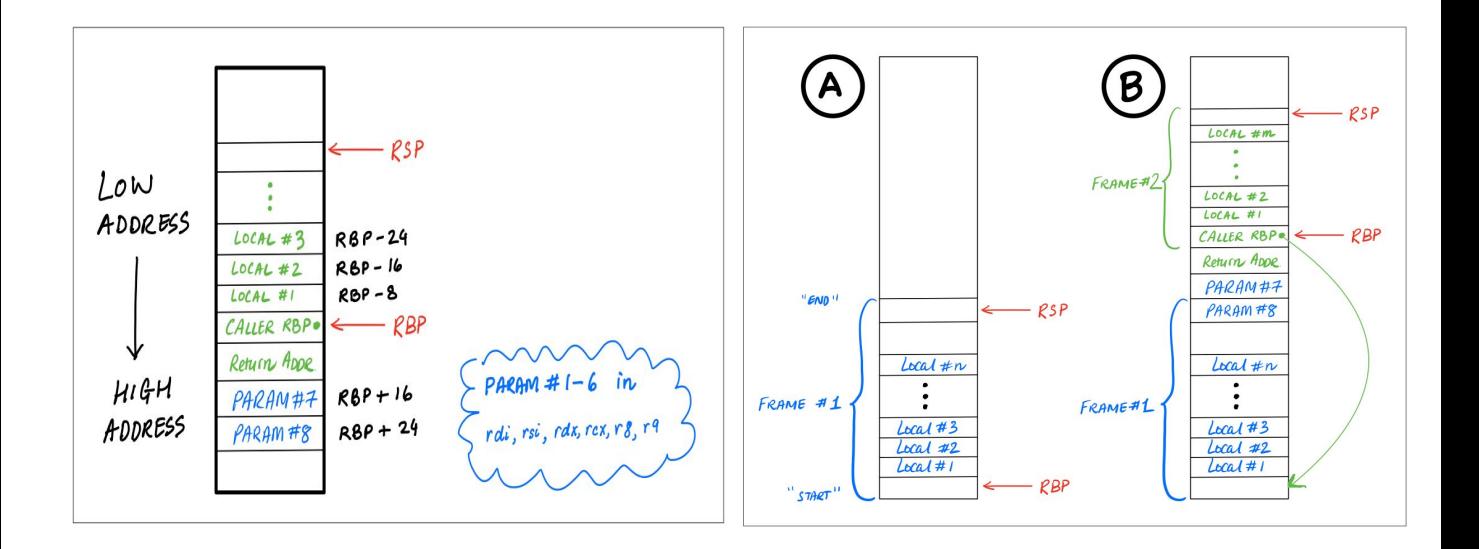

Let's add **print** and **definitions** and **calls** to our compiler

```
<prog> := <defn>+ <expr>
<defn> := (defn (<name> <name>) <expr>) 
         | (defn (<name> <name> <name>) <expr>)
<expr> := …
         | (<name> <expr>) 
         | (<name> <expr> <expr>)
```

```
enum Defn { 
   Fun1(String, String, Box<Expr>),
  Fun2(String, String, String, Box<Expr>),
}
enum Expr {
   ...
   Call1(String, Box<Expr>)
   Call2(String, Box<Expr>, Box<Expr>)
}
```
## **Example Generated code**

```
(defn (add x1 x2) 
   (+ x1 x2))
```
(add input 10)

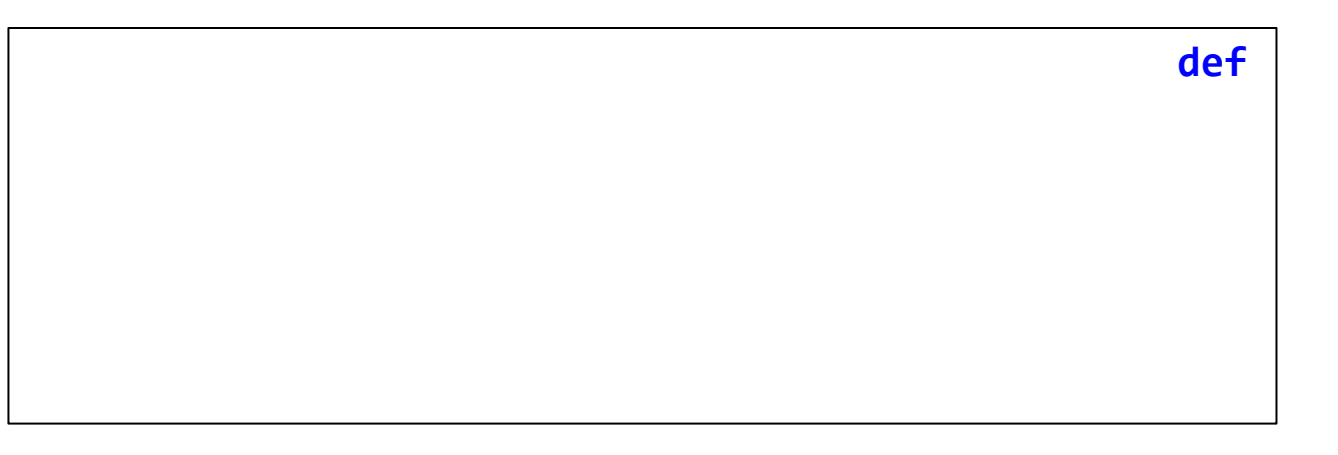

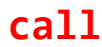

```
fn compile_def_body(args: &[String], sp: usize, body: &Expr, count: &mut i32) -> String 
{
  let fun entry = compile entry(body, sp);
   let body_code = compile_expr(body, &init_env(args), sp, count, "time_to_exit");
  let fun exit = compile exit();
   format!("{fun_entry}
           {body_code}
           {fun_exit}")
}
fn compile_entry(e: &Expr, sp: usize) -> String {
  let vars = \frac{expr}{}vars(e) + sp;
   format!("push rbp
            mov rbp, rsp
            sub rsp, 8*{vars}")
}
fn compile_exit() -> String {
   format!("mov rsp, rbp
            pop rbp
            ret")
}
```
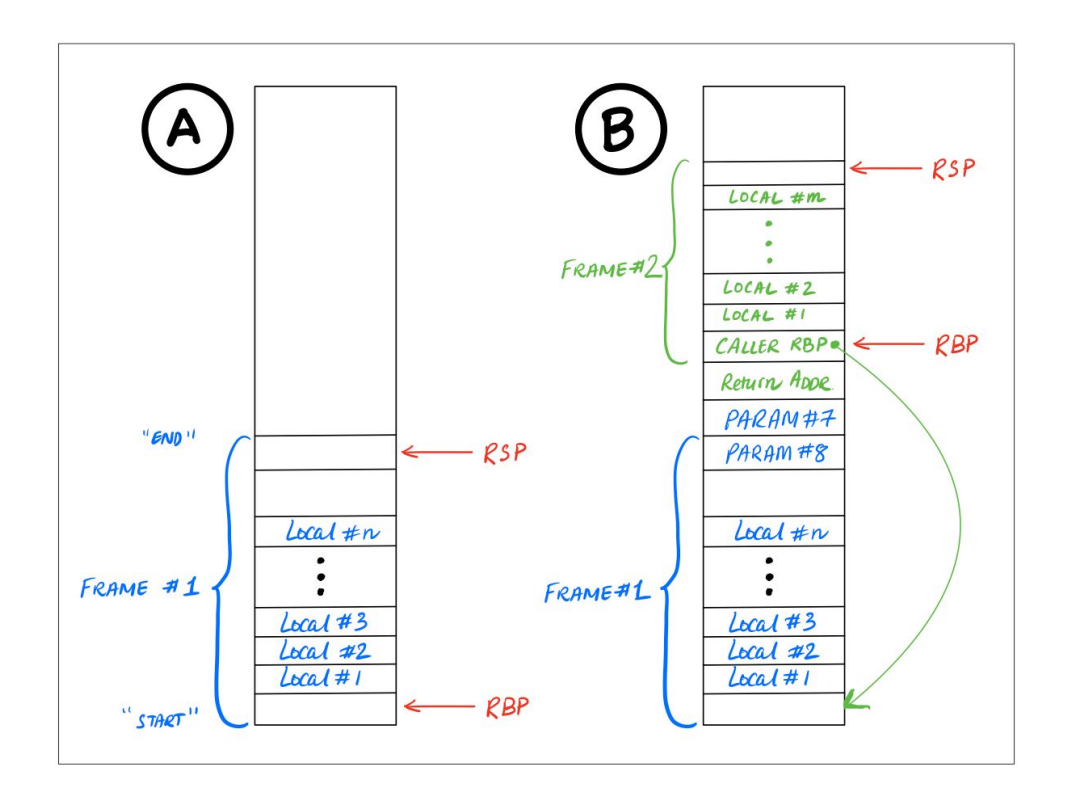

```
fn compile_expr(\ldots) -> String {
  match e {
     …
    Expr::Call2(f, e1, e2) => {
      let e1 code = compile expr(e1, env, sp, count, brk);
       let e2_code = compile_expr(e2, env, sp + 1, count, brk);
       format!("{e1_code}
                mov [rbp - 8 * {sp}], rax
                 {e2_code}
                 push rax
                mov rex, [rbp - 8 * {sp}] push rcx
                call fun start {f} add rsp, 8*2")
       }
  }
}
```
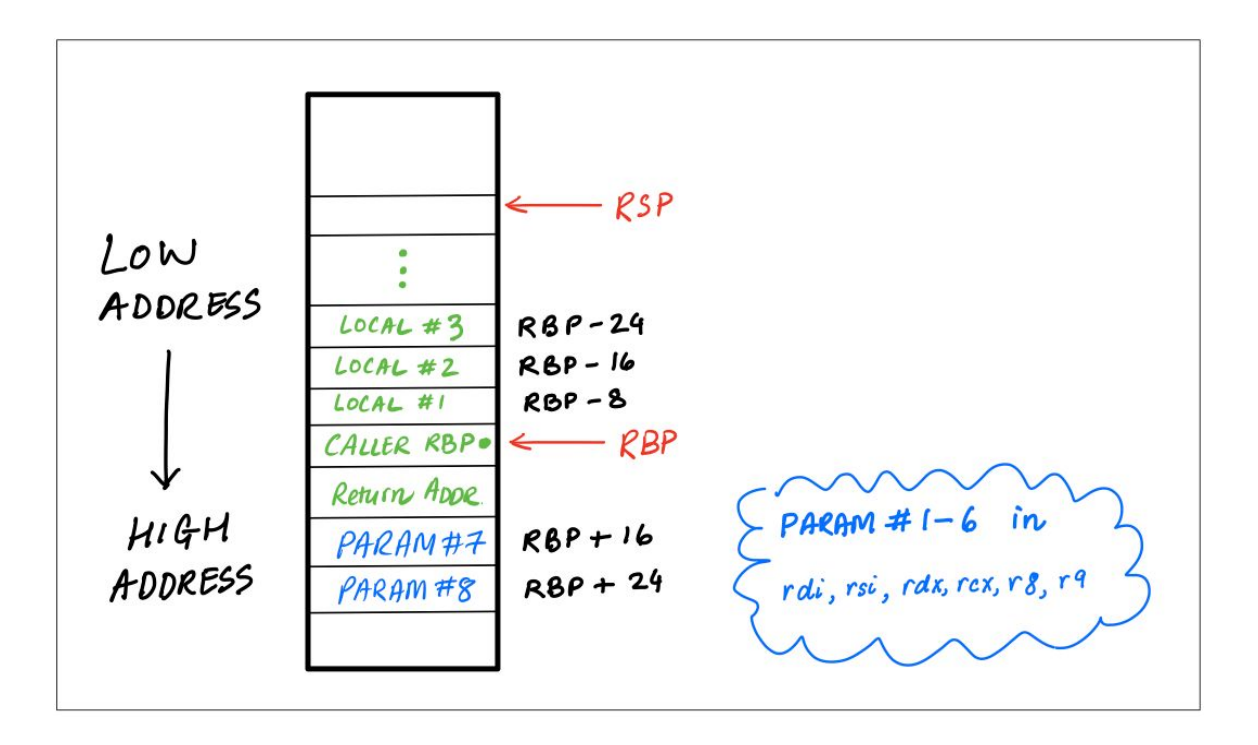

## Recursive Calls

# Tail Calls

```
sumTo(5)
= > 5 + sumTo(4)
        \lambda== 5 + [4 + sumTo(3)]\lambda= > 5 + [4 + [3 + \text{sumTo}(2)]\lambda== 5 + [4 + [3 + [2 + sumTo(1)]]]\lambda== 5 + [4 + [3 + [2 + [1 + sumTo(0)]]]]
                            \lambda==> 5 + [4 + [3 + [2 + [1 + 0]]]]
\Delta== 5 + [4 + [3 + [2 + 1]]]\Lambda\Lambda\Lambda\Lambda\Lambda== 5 + [4 + [3 + 3]]\lambda== 5 + [4 + 6]\Lambda\Lambda\Lambda\Lambda==> 5 + 10\lambda== 15
```

```
sum 5 0
== sum 5 0
== sum 4 5
\Rightarrow sum 3 9
\Rightarrow sum 2 12
== sum 1 14
== sum 0 15
== 15
```

```
(defn (sum n acc)
   (if (= n 0)
      acc
      (sum (+ n -1) (+ acc n))))
```

```
(sum input 0)
```

```
e ::= n 
       | true 
        | false 
       input
       \mathsf{x} | (add1 e)
      | (let (x e1) e2)
      | (+ e1 e2)
      | (= e1 e2)
      | (if e1 e2 e3)
      | (set x e)
      | (block e1...en)
      | (loop e)
      | (break e)
      | (print e)
       | (call1 e) 
        | (call2 e1 e2)
```

```
(defn (fac n acc)
   (if (= n 0)
     acc
     (if (= n 2)
        (* 2 (fac (+ n -1) (* acc n)))
        (fac (+ n -1) (* acc n))
     )
  \lambda)
```
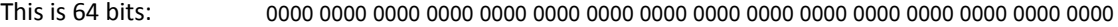

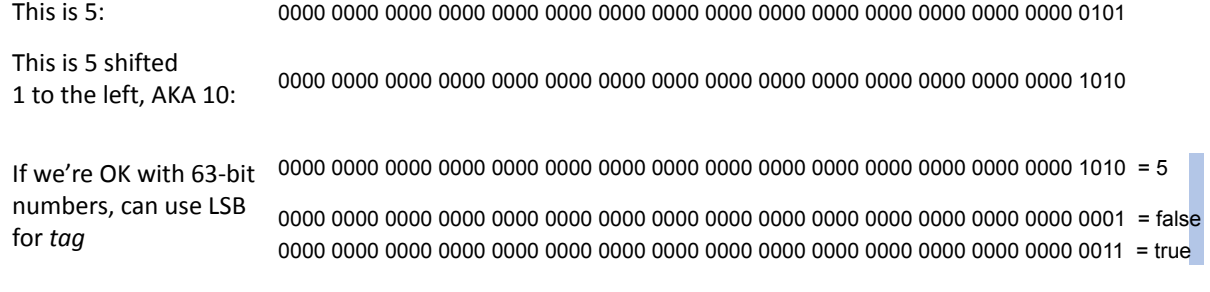

*What does this mean for code generation?*

*What should we do the next time we need a new type? (string, heap-allocated object, etc.)*

#### **Condition Codes (that matter for us): Overflow, Sign, Zero**

*many instructions set these; arithmetic, shifting, etc. mov does not*

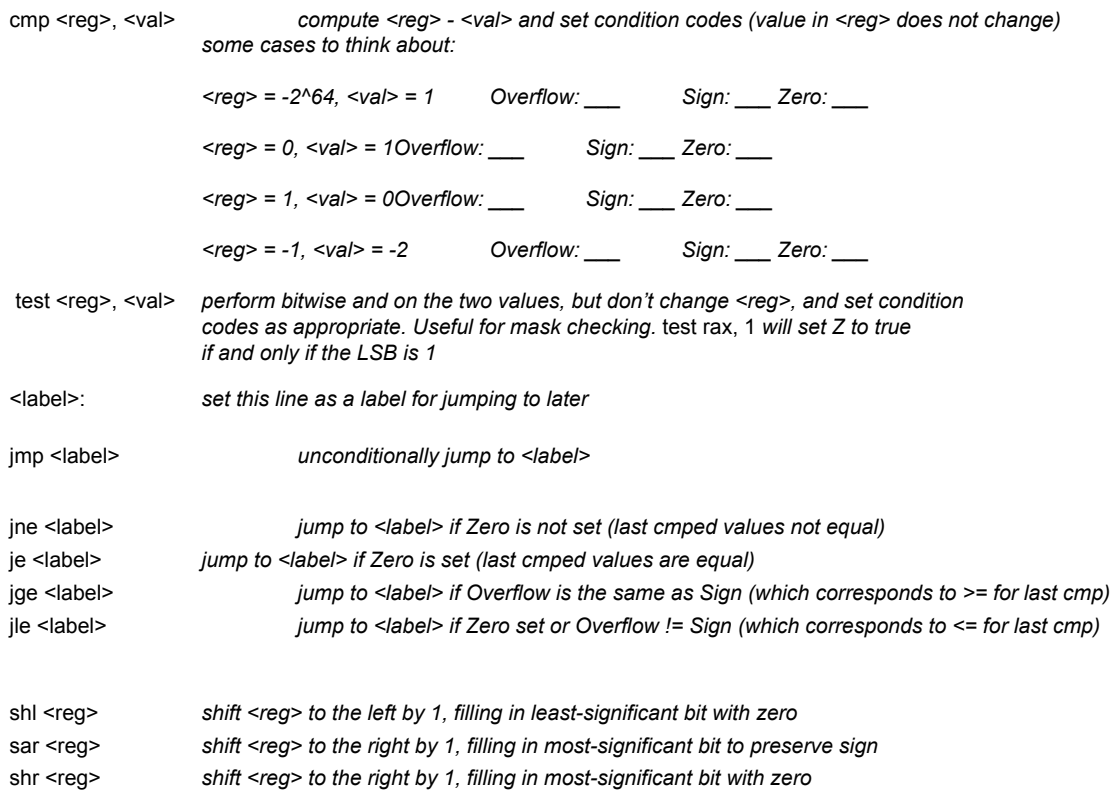